### **Version 5.1 DVGW (DE) Stand 01.04.2010 basierend auf EASEE-Gas/EDIG@S Version 4**

### **Nachrichten-Implementierungs-Richtlinien (MIG)**

**Herausgegeben vom**

**DVGW Deutsche Vereinigung des Gas- und Wasserfaches e.V. - Technischwissenschaftlicher Verein - Bonn**

## **EASEE-gas/***Edig@s* **Workgroup**

# **NACHRICHTEN IMPLEMENTIERUNGSRICHTLINIEN (MIG)**

## *Version 5.1 (DE) – 2010.04.01*

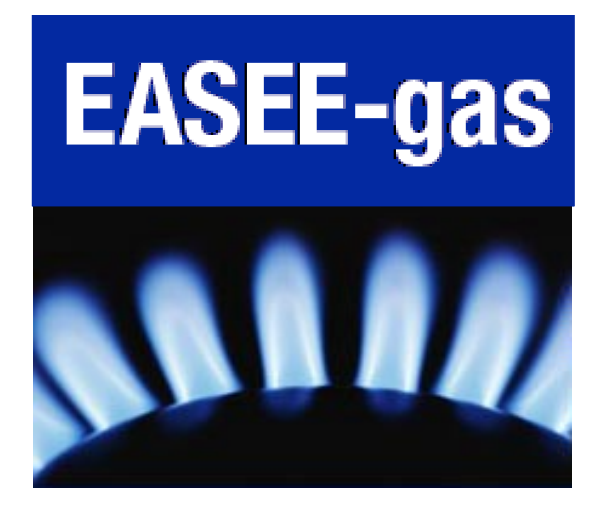

Copyright © 2007 EASEE-gas/*Edig@s* (Deutsche Übersetzung DVGW) All rights reserved Version 5.1 (DE) – 2010.04.01

### **Inhalt**

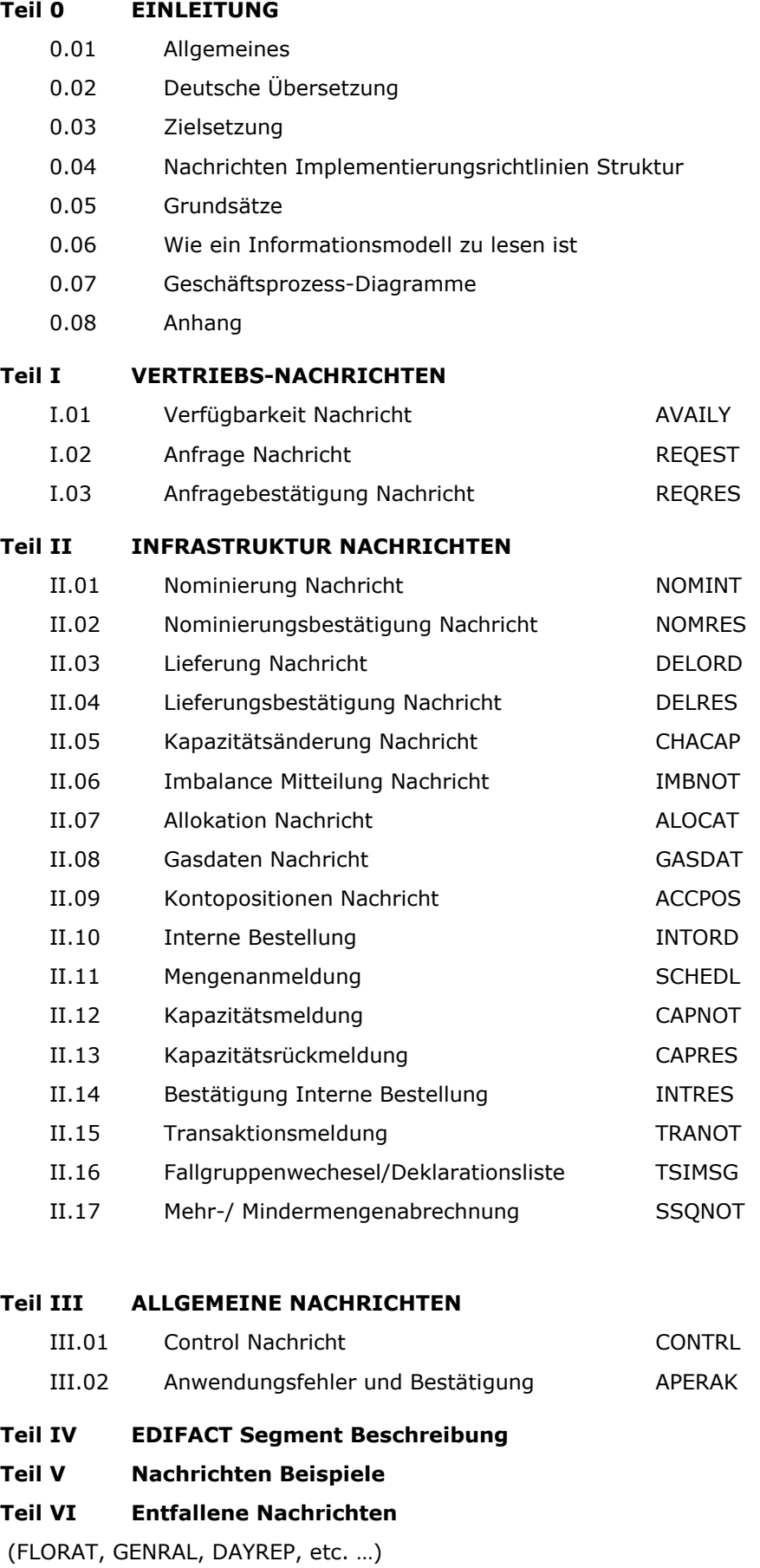

#### **COPYRIGHT & HAFTUNG**

The EASEE-Gas WG3: EDIG@S message codification and maintenance disclaims and excludes, and any user of the EASEE-Gas WG3: EDIG@S message codification and maintenance Implementation Guidelines acknowledges and agrees to the EASEE-Gas WG3: EDIG@S message codification and maintenance disclaimer of, any and all warranties, conditions or representations, express or implied, oral or written, with respect to the guidelines or any part thereof, including any and all implied warranties or conditions of title, non-infringement, merchantability, or fitness or suitability for any particular purpose (whether or not the EASEE-Gas WG3: EDIG@S message codification and maintenance knows, has reason to know, has been advised, or is otherwise in fact aware of any such purpose), whether alleged to arise by law, by reason of custom or usage in the trade, or by course of dealing. Each user of the guidelines also agrees that under no circumstances will the EASEE-Gas WG3: EDIG@S message codification and maintenance be liable for any special, incidental, exemplary, punitive or consequential damages arising out of any use of, or errors or omissions in, the guidelines.

Der DVGW hat diese deutschsprachige Fassung der EDIG@S-Message Implementation Guidelines nach bestem Wissen und Gewissen mit dem Einverständnis der EASEE-Gas Workflow & Message Design WG erstellt, um neuen Marktteilnehmern im Deutschen Gasmarkt eine zusätzliche Hilfe bei der Einführung von EDIG@S zu geben. Sie basiert auf der veröffentlichten Version 4 der EASEE-Gas Workflow & Message Design WG. Der DVGW übernimmt keinerlei Haftung für evtl. Fehler in der Übersetzung.

#### **DOKUMENTENSTRUKTUR**

Die *Edig@s* Nachrichten Implementierungsrichtlinien bestehen aus 5 Teilen:

> Teil I: Vertriebsbezogene Nachrichten.

Dieser Teil enthält alle diejenigen Nachrichten, die verwendet werden um Informationen über Verfügbarkeiten (availability), Anfragen (requests) und Antworten auf Anfragen (request responses) zu übertragen.

> Teil II: Infrastrukturbezogene Nachrichten.

Dieser Teil deckt alle Nachrichten ab, welche benötigt werden um Informationen für Deklarationen, Nominierungen, Lieferungen, Allokationen, Messdaten und Imbalance bereitzustellen.

> Teil III: Allgemeine Nachrichten

Dieser Teil enthält Nachrichten zur Empfangsbestätigung.

> Teil IV: Verwendete UN/EDIFACT Segmente

Dieser Teil enthält allgemeine Informationen die für alle Nachrichten zutreffend sind, d.h. die EDIFACT Standardbeschreibung der Segmente die in der Definition des *Edig@s* subsets verwendet wurden.

- > Teil V: Nachrichten Beispiele
- > Teil VI: Entfallene Nachrichten

# **Einleitung**

# **Version 5.1 (DE) – 2010.04.01**

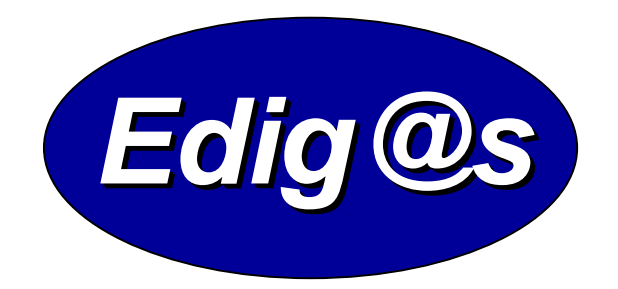

## *EASEE-gas / Edig@s Workgroup*

*Deutschsprachige Fassung unter besonderer Berücksichtigung des innerdeutschen Gasmarktes ab 01.10.2008 Zur Verfügung gestellt durch den DVGW*

#### **INHALT**

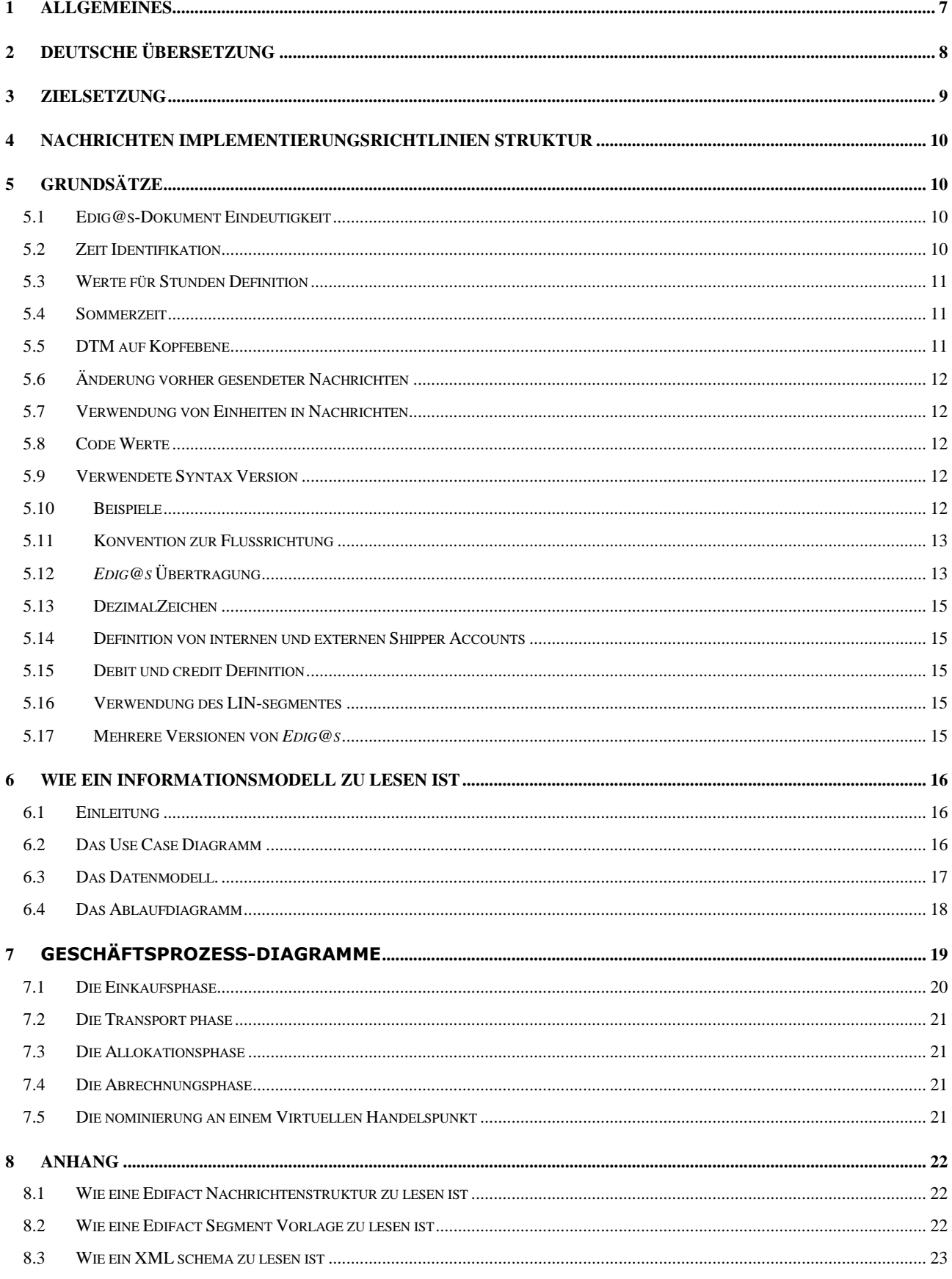

#### **1 ALLGEMEINES**

Die folgenden Abschnitte enthalten eine Beschreibung von EDI auf Übersichtsniveau, was es ist, welche Vorteile es hat und wie es funktioniert.

- **Was ist EDI? E**lectronic **D**ata **I**nterchange oder einfach EDI ist der Austausch von strukturierten Geschäftsdaten in beliebiger Richtung zwischen Partnern auf eine organisierte und standardisierte Weise, unter Nutzung moderner Kommunikationsmittel. In dieser Definition spielt das Wort "standardisiert" eine Schlüsselrolle, indem es proprietäre Lösungen ablöst, welche zum Konvertierungs-Chaos für diejenigen führen, die mit mehr als einem Partner kommunizieren.
- **Die Vorteile** Der Hauptvorteil von EDI ist, dass es die schnelle Übertragung und Erfassung von Massendaten von Computer zu Computer erlaubt, was die Kontrolle von kommerziellen Aktivitäten sehr viel effizienter und kosteneffektiver gestaltet. Darüber hinaus gestattet die Möglichkeit Informationen über EDI zu empfangen, dass die Daten direkt in das Inhouse-System (Applikation) eingespeist werden und somit Zeit bei der Datenaufbereitung und Daten-Wiedereingabe gespart wird.

Die Umgehung von Daten-Wiedereingabe sorgt auch für den Ausschluss von hiermit einhergehenden Fehlerquellen.

Da die übertragenen Daten nicht mehr dafür gedacht sind von einem Bediener gelesen zu werden, sondern dafür bestimmt sind, in eine Inhouse-Applikation importiert zu werden, können diese Daten auf streng dynamische Daten in kodierter Form reduziert werden, wann immer dies möglich ist. Dies sorgt für kompakte Datenübertragung.

Dies sind nur wenige Beispiele für die vielfältigen Vorteile von EDI. Richtig implementierter EDI bietet eine Fülle von Möglichkeiten um die Geschäftsabwicklung effizienter durchzuführen.

**Wie es funktioniert** Die folgende Abbildung illustriert eine Möglichkeit von verschiedenen Werkzeuge, die zum Betrieb eines EDI-Prozesses benötigt werden.

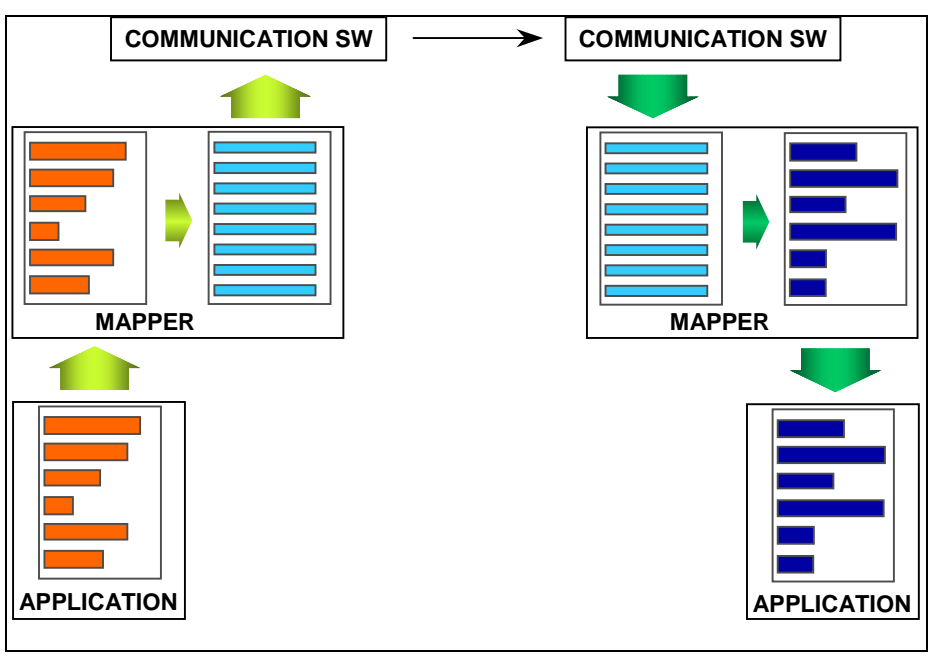

#### **ABBILDUNG 1 EDI-BETRIEB**

Der Mapper konvertiert das ausgehenden Inhouse-Format, welches von der Applikation geliefert wird, in EDIFACT Standardformat. Er fügt Qualifier Werte hinzu wo erforderlich, komprimiert die Daten und verpackt die Daten in Service Segmente, welche für die korrekte Übertragung der Daten benötigt werden.

Für eingehende Daten führt der Mapper die Validierung der Daten durch (Syntax

Überprüfung) und konvertiert das EDIFACT Standardformat in das Inhouse-Format, das in die Applikation eingegeben werden kann.

**EDIFACT Syntax** Um die Ziele von EDI zu erreichen, wird eine universelle elektronische Sprache benötigt. Wie bei jeder Sprache müssen die grundlegenden Regeln von Grammatik und das Vokabular definiert werden. Syntax ist dasselbe wie Grammatik und ist auf zwei Ziele ausgerichtet: das erste ist, eine Standardstruktur der Daten zu bewahren, durch die Definition von Beziehungen der Daten-Elemente; das zweite ist, einen Datenaustausch auf solche Weise aufzubauen, dass der Computer die Übertragung erkennen und durchführen kann. Die Syntaxregeln sind unabhängig von der Maschine, Übertragungsmedien, System und Applikation und kann in jeder Umgebung mit beliebigem Kommunikationsprotokoll eingesetzt werden.

> Genauere Informationen über die EDIFACT Syntax findet sich auf der folgenden Webseite: http://www.gefeg.com/jswg/

**UN/EDIFACT Nachrichten** Das grundlegende Werkzeug für die Übertragung von Informationen zwischen Partnern ist die Nutzung des UN/EDIFACT Nachrichtenumfanges, welcher einen standardisierten Satz von Dokumentstrukturen bereitstellt, der für einen spezifischen Informationsaustausch angepasst werden kann. Solche Anpassungen werden als "Subsets" bezeichnet. Eine Reihe von diesen Nachrichtenstrukturen wird von *Edig@s* genutzt, welches spezifische Subsets für seine Nutzung definiert hat. Die formalen Strukturen können auf der folgenden Webseite eingesehen werden: http://www.unece.org/trade/untdid/welcome.htm.

#### **2 DEUTSCHE ÜBERSETZUNG**

**Zielsetzung** Die vorliegende deutsche Fassung der Edig@s Nachrichten Implementierungsrichtlinien dient zur Anwendung im Rahmen der entsprechenden Leitfäden festgelegter Geschäftsprozesse aktuellster Fassungen.

**Vorgehensweise** Die deutsche Fassung enthält, wo erforderlich, ergänzende Erläuterungen und Anmerkungen zur Nutzung im deutschen Markt.

> Die Nachrichten stimmen strukturell mit den Nachrichten der EASEE-gas/Edig@s Fassung überein.

> Die Feldbeschreibungen wurden ins Deutsche übersetzt, wenn das Feld in der deutschen Fassung zur Anwendung kommt.

> Eingeschränkte Codelisten wurden zum Teil zur Nutzung im deutschen Markt weiter eingeschränkt bzw. durch zusätzliche, nicht in den EASEE-gas/Edig@s-Codelisten befindliche Codes ergänzt. In diesem Fall ist die Codeliste zweigeteilt. Auf der linken Seite findet sich die EASEE-gas/Edig@s Fassung, auf der rechten Seite die weiter eingeschränkte bzw. um weitere Codes ergänzte deutsche Fassung.

> Wird ein ganzes Segment im deutschen Markt nicht verwendet (z.B. MEA, PRI, CUX, STS …), so wurde es nicht aus der Struktur entfernt, sondern durch einen vollständig grauen Hintergrund, in Erweiterung der auch in der EASEEgas/Edig@s Fassung grau hinterlegten Felder (was bedeutet, dass diese Felder nicht verwendet werden), markiert. Eine ggfs. in der EASEE-gas/Edig@s Fassung vorhandene eingeschränkte Codeliste ist auch im Deutschen erhalten geblieben, um möglichst nahe an der EASEE-gas/Edig@s Fassung zu bleiben. Sie kommt jedoch nicht zur Anwendung, da das ganze Segment nicht genutzt wird.

> Werden einzelne Felder eines Segmentes, die in der EASEE-gas/Edig@s Fassung verwendetet werden, in der deutschen Fassung nicht verwendet, so wurde das Feld ebenfalls mit grauem Hintergrund belegt (z.B. in IMBNOT, LIN-C212:7140), eine ggfs. vorhandene Codeliste wurde in der deutschen Fassung belassen, kommt jedoch nicht zum Einsatz, da das Feld nicht verwendet wird.

> Der Code in UNH-S009:0057 für Nachrichten zur deutschen Fassung ist EG4003, wobei sich die Bezeichnung wie folgt zusammensetzt:

> EG40 steht für EDIGAS 40, also dem europäischen Nachrichtenursprung, und 03 ist ein Kennzeichen für die Paketnummer. Die Paketnummer beeinhaltet das gesamte EDIG@S Nachrichtenpacket mit allen aktuellen Nachrichten, d.h.

Versionsnummer und –datum, und wird unter http://www.dvgw-sc.de zusammen mit allen Nachrichtentypen veröffentlicht.

**Beispiele** Die Beispielnachrichten entsprechen den Geschäftsprozessen des oben genannten BGW/VKU-Leitfadens und haben jeweils einen Bezug zur entsprechenden Tabelle in diesem Leitfaden.

#### **3 ZIELSETZUNG**

*(Technische Entwicklung)* Durch die Einführung von Datenmodellen für alle *Edig@s* Nachrichten in die Implementation Guidelines legt *Edig@s* die Grundlage für die Abbildung der EDIFACT Syntax auf die Syntax von XML.

Die *Edig@s* Arbeitsgruppe hat ebenfalls die Gelegenheit genutzt, eine signifikante Anzahl von redundanten Informationen zu entfernen, um die Dokumentenpflege zu optimieren und um den Einstieg für neue Nutzer zu erleichtern.

Während der Modifikation der Nachrichten ist die *Edig@s* Arbeitsgruppe auf eine Reihe von Inkonsistenzen in den vorherigen Implementation Guidelines gestoßen wie auch auf eine Reihe von Problemen in der Dokumentation, welche divergierende Implementierungen hervorbringen könnten.

Folglich waren diese Änderungen von solch signifikanter Art, dass es notwendig war, diese neue Implementation Guidelines klar von den vorherigen zu unterscheiden.

#### **4 NACHRICHTEN IMPLEMENTIERUNGSRICHTLINIEN STRUKTUR**

Jedes Dokument mit der Beschreibung einer *Edig@s* Nachricht besitzt einheitlich die folgende Struktur.

- 1 Einführung
- 1.1 Funktionale Beschreibung
- 1.2 Grundsätze
- 1.3 Anwendungsfelder
- 1.4 Verweise
- 2 Datenmodell für xxxxxx
- 2.1 Struktur des Datenmodells
- 3 EDIFACT Implementierung für xxxxxx
- 3.1 Edig@s Subset der UN/EDIFACT yyyyyy Nachrichtenstruktur
- 3.2 Beschreibung der EDIFACT Vorlage
- 3.3 EDIFACT-Vorlagen Beispiele
- 4 XML Implementierung für xxxxxx
- 4.1 XML Struktur
- 4.2 XML Schema
- 5 Änderungsnachweis

#### **5 GRUNDSÄTZE**

Die folgenden Regeln sind anwendbar auf alle Nachrichten, welche in dieser Version der Edig@s Nachrichten Implementierungsrichtlinien enthalten sind:

#### **5.1 EDIG@S-DOKUMENT EINDEUTIGKEIT**

Ein Edig@s Dokument wird identifiziert anhand der Identifikation des Senders der Nachricht und des Document Identifiers. Jedes Dokument erfordert eine neue Identifikation, welche eindeutig über die Zeit sein muss.

#### **5.2 ZEIT IDENTIFIKATION**

Edig@s **empfiehlt dringend die Nutzung von UTC** als Standard-Zeitbezug in den Nachrichten wie empfohlen in EASEE-gas CBP 2003-002/01. Wenn beteiligte Parteien sich in unterschiedlichen Zeitzonen befinden, wird dies die korrekte Definition und das Verständnis der Zeitangaben erheblich vereinfachen. Die jährliche Umstellung von Sommerzeit und Winterzeit berührt nicht die Zeitangabe in UTC.

Um UTC in einer EDIFACT Nachricht zu identifizieren, muss das erste DTM Segment wie folgt lauten:

#### DTM+Z05:0:805' wobei:

- $\triangleright$  Oualifier Z05 (= Zeit Definition) in C507:2005;
- $\triangleright$  Der Offset von UTC in Tag 2380. Da UTC verwendet, ist der Offset = 0.
- $\geq$  Oualifier 805 (= Stunde, Angabe einer Anzahl von Stunden) in C507:2379.

Es ist nicht erforderlich einen weiteren Bezug zu UTC im Rest einer Edig@s Nachricht anzugeben.

Für den Fall von XML Datum und Zeit soll das standardisierte Format aus ISO 8601 verwendet werden.

#### **ACHTUNG:**

**Es ist absolut erforderlich, dass alle Zeiten in einer Nachricht in derselben Zeitdefinition angegeben werden.**

#### **5.3 WERTE FÜR STUNDEN DEFINITION**

Die Identifikation einer stündlichen Zeitspanne in der *Edig@s* Nachricht wird entsprechend der folgenden Regel durchgeführt:

- Werte für Stunden reichen von **00h** bis **23h**
	- D.h.: die letzte Stunde eines Tages ist von 23h00 bis 00h00

die erste Stunde des nächsten Tages ist von 00h00 bis 01h00

Es ist somit klar, dass die erste Stunde in einer Kombination immer inklusive und die letzte Stunde einer Kombination immer exklusive ist.

Werte für Minuten reichen von **00** bis **59**

D.h.: 0300, 0301, 0302 … 0358, 0359, 0400.

#### **5.4 SOMMERZEIT**

Wie oben dargelegt, macht die Nutzung von UTC, wie von *Edig@s* dringend empfohlen, die Nachricht unabhängig von Einflüssen durch die Sommerzeit.

Jedoch hat der fragliche Tag beim Wechsel zur Sommerzeit nur 23 Stunden. Demgegenüber hat beim Wechsel von Sommerzeit zur Winterzeit der fragliche Tag 25 Stunden.

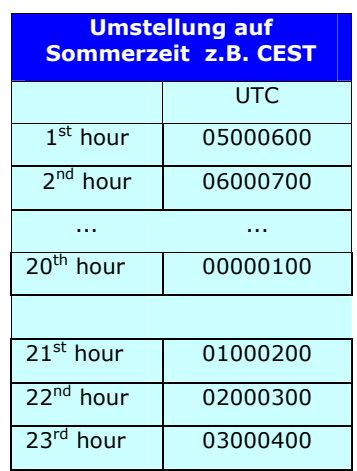

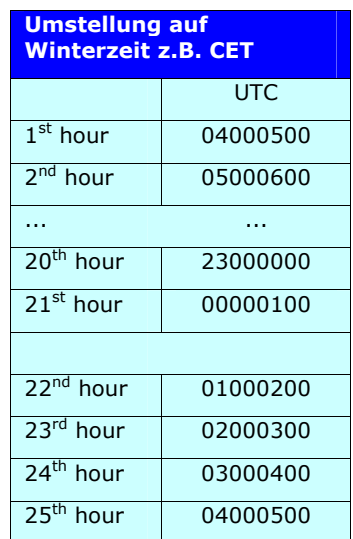

#### **5.5 DTM AUF KOPFEBENE**

In jeder *Edig@s* EDIFACT Nachricht, außer für APERAK ,CONTRL und TSIMSG, müssen drei DTM Segments auf Kopfebene verwendet werden.

Das erste DTM Segment muss immer den für die ganze Nachricht verwendeten Zeitbezug, z.B. UTC (Controlled Universal Time), GMT (Greenwich Mean Time), etc. angeben.

Das zweite DTM muss immer Datum und Uhrzeit der Erstellung der Nachricht enthalten (DTM-C507:2005 = 137).

Das dritte DTM muss verwendet werden, um den Gültigkeitszeitraum zu definieren (z.B. Gastag Definition).

#### **5.6 ÄNDERUNG VORHER GESENDETER NACHRICHTEN**

Wenn eine vollständige Nachricht geändert wird, ist die Prozedur insoweit klar, als dass die Originalnachricht durch die neue Nachricht vollständig ersetzt wird.

 Wenn nur bestimmte Teile einer Nachricht geändert werden müssen, dann wird eine vollständig neue Nachricht gesendet, einschließlich geänderter **und** unveränderter Elemente.

#### **5.7 VERWENDUNG VON EINHEITEN IN NACHRICHTEN**

In Einklang mit der EASEE-Gas Empfehlung "CBP Harmonisation of Units" empfiehlt *Edig@s* die Verwendung der folgenden Standardeinheiten in der *Edig@s* Nachricht:

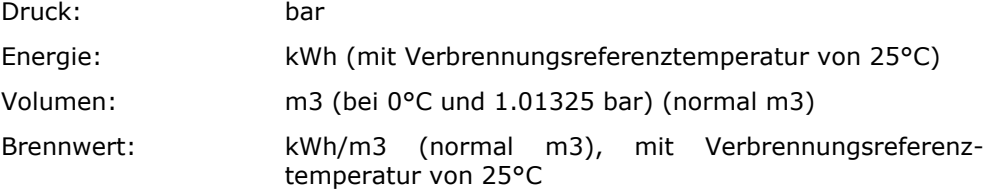

Falls andere Einheiten oder Skalen in *Edig@s* Nachrichten verwendet werden, so soll eine bilaterale Vereinbarung zwischen der sendenden und empfangenden Partei die verwendeten Einheiten regeln. Keine Umrechnungsparameter sollen in den Edig@s Nachrichten enthalten sein, für den Fall dass andere Referenzen für Druck, Energie, Volumen oder Brennwert genutzt werden.

#### **5.8 CODE WERTE**

Wenn kodierte Eingaben erforderlich sind, können die gültigen Code-Werte an einer der folgenden Stellen gefunden werden:

- In der Segment-Beschreibung wenn nur ein Code-Wert erlaubt ist (im Template)
- In einer eingeschränkten Code-Liste direkt nach der Segment-Beschreibung (im Template)
- In der *Edig@s* Code-Liste wenn die Code-Liste nicht eingeschränkt ist.

Die Definition der unterschiedlichen Code-Werte ist nur in der entsprechenden Liste in der *Edig@s* Code-Liste angegeben.

#### **Achtung:**

Fehlende Code-Werte sollten der *Edig@s* Workgroup berichtet werden, die sich mit deren Bearbeitung befasst. Siehe die *Edig@s* Maintenance Procedure.

#### **5.9 VERWENDETE SYNTAX VERSION**

Die *Edig@s* Nachrichten können mit der EDIFACT Syntax (ISO 9735) Version 3 **aber nur in Kombination mit Character Set A** verwendet werden.

#### **5.10 BEISPIELE**

Beispiele sind angegeben, um zu erläutern wie Nachrichten-Templates implementiert werden können. Diese Beispiele sind fiktiv und repräsentieren nicht unbedingt eine tatsächliche operative Situation. Unter tatsächlichen operativen Bedingungen können diese Nachrichten komplexer sein und mehr Informationen beinhalten. Da die Beispiele nur erläuternd sind, können sie NICHT als Basis zur Programmierung oder Implementierung der Nachricht verwendet werden.

#### **5.11 KONVENTION ZUR FLUSSRICHTUNG**

Eine Einspeisemenge ist die Menge welche in das System (Pipeline, Speicher, …) eines Netzbetreibers eingespeist wird.

Eine Ausspeisemenge ist die Menge welche dem System (Pipeline, Speicher, …) eines Netzbetreibers entnommen wird.

In allen Nachrichten die zwischen Netzbetreiber und Bilanzkreisverantwortlicher (BKV) / Transportkunden ausgetauscht werden, sind Einspeisung und Ausspeisung aus der Sicht des Netzbetreibers anzugeben (d.h. der Netzbetreiber ist der "Master").

In allen Nachrichten die zwischen Netzbetreibern ausgetauscht werden, gibt jeder Netzbetreiber Einspeisung und Ausspeisung in Bezug auf sein System an (zum Beispiel: aus Einspeisemengen gesendet von Netzbetreiber 1 an Netzbetreiber 2 mittels einer DELORD-Nachricht werden Ausspeisemengen in der entsprechenden DELRES-Nachricht welche von Netzbetreiber 2 an Netzbetreiber 1 gesendet wird und umgekehrt).

Für Nominierungen an Virtuellen Handelspunkten entsprechen Einspeisemengen den Kauf-Mengen der verschiedenen Teilnehmer des Virtuellen Handelspunktes. Die Ausspeisemengen sind die Verkauf-Mengen der verschiedenen Marktteilnehmer.

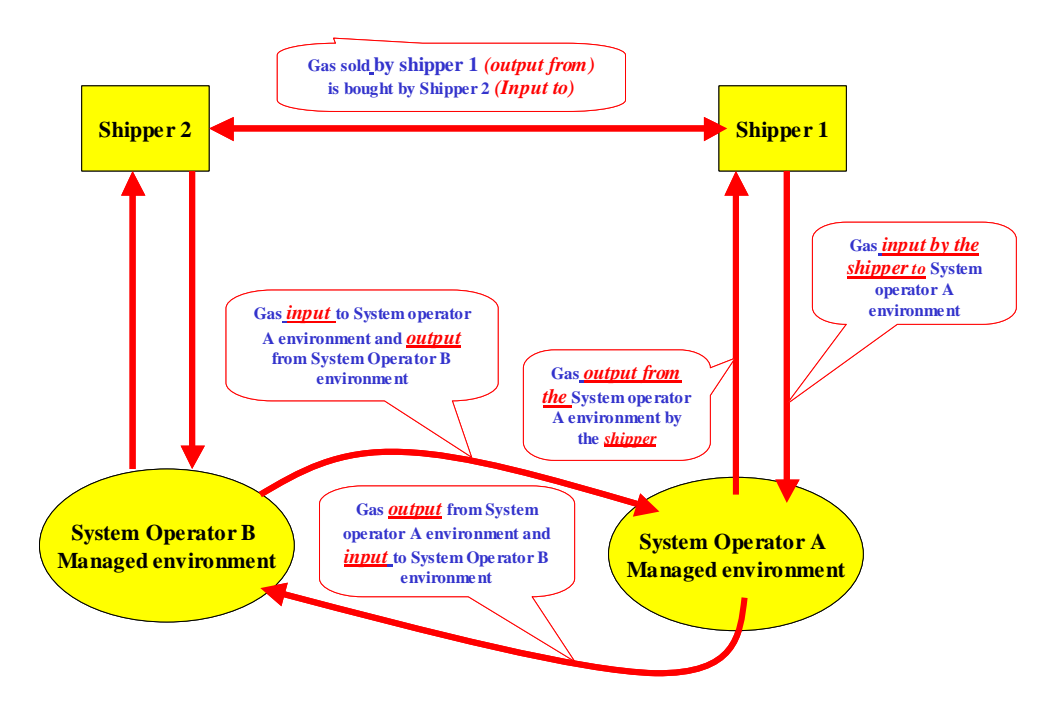

#### **ABBILDUNG 2 EIN-/AUSSPEISUNG NACHRICHTENRICHTUNG**

#### **5.12** *EDIG@S* **ÜBERTRAGUNG**

Für eine standardisierte Implementierung der *Edig@s* EDIFACT Nachrichten sollen die folgenden Regeln zur Übertragung beachtet werden:

- *Edig@s* Übertragungen (interchanges) dürfen nur EINE Nachricht enthalten, d.h. ein UNH/UNT Paar. Übertragungen, welche mehr als eine Nachricht enthalten, werden nicht angenommen.
- *Edig@s* verwendet nur die Standard-Separatoren wie in den EDIFACT Syntax Regeln definiert., Daher ist die Verwendung des Service Segmentes 'UNA – Service String Advice' redundant. Übertragungen, welche eine Nachricht mit anderen als den Standard-Separatoren enthalten, werden nicht angenommen.
- Alle Kopfsegmente (UNB) und Fußsegmente (UNZ) einer *Edig@s-*Übertragung sollen das folgende Format einhalten:

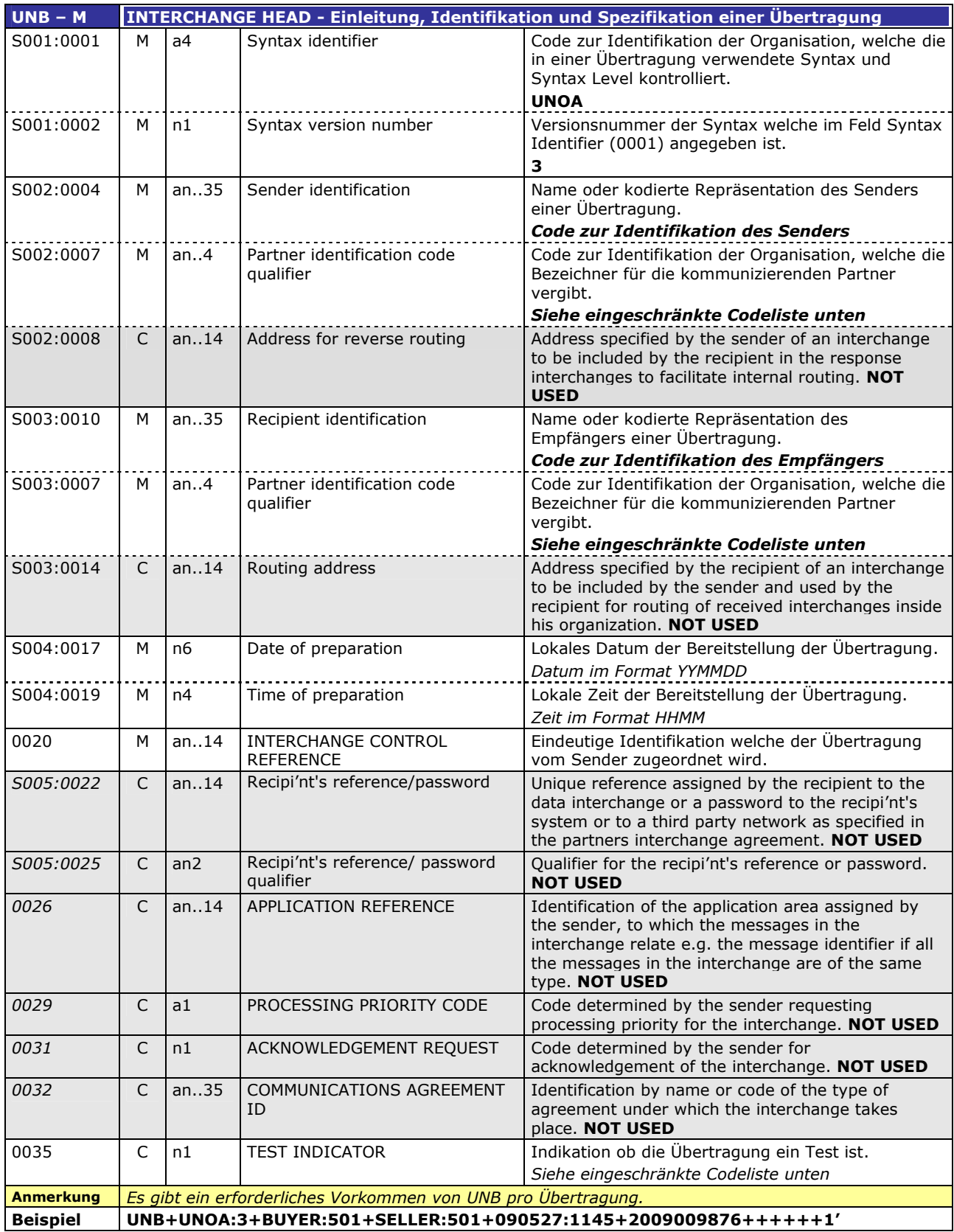

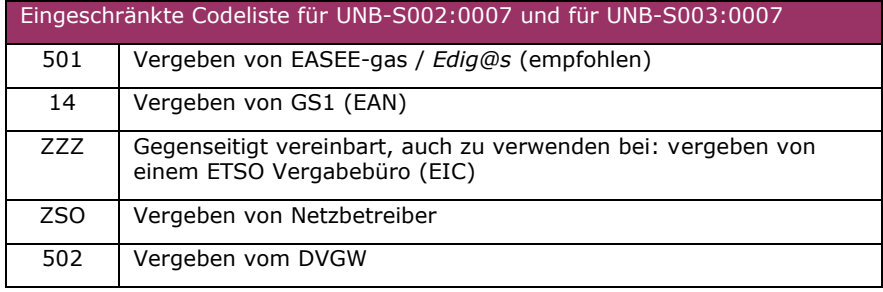

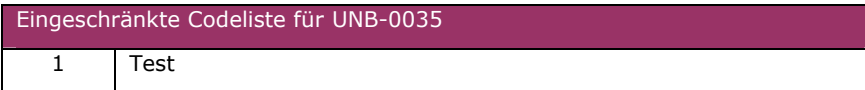

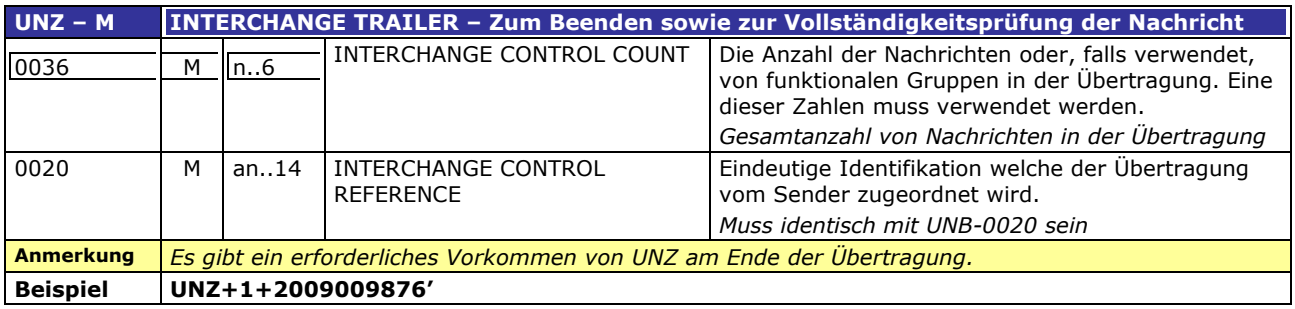

#### **5.13 DEZIMALZEICHEN**

Das Dezimalzeichen ist der Punkt (".").

#### **5.14 DEFINITION VON INTERNEN UND EXTERNEN SHIPPER ACCOUNTS**

Ein Interner Shipper Account entspricht einem Account, der dem Netzbetreiber bekannt ist, welcher für das entsprechende Gebiet verantwortlich ist.

Ein Externer Shipper Account entspricht einem Account, der einem benachbarten Netzbetreiber bekannt ist (Ausnahme: Handel an Virtuellem Punkt).

#### **5.15 DEBIT UND CREDIT DEFINITION**

Ein Debit ist der gegebenenfalls auf den Bilanzausgleichsgrenzwert gekappte Bilanzkreissaldo (Haben) aus Sicht des BKV.

Ein Credit ist der gegebenenfalls auf den Bilanzausgleichsgrenzwert gekappte Bilanzkreissaldo (Soll) aus Sicht des BKV.

#### **5.16 VERWENDUNG DES LIN-SEGMENTES**

Das LIN Segment muss, außer bei einer Änderung in DTM oder in der QTY-Richtung, wiederholt werden, wenn es eine Änderung in anderen Informationen der LIN Segmentgruppen gibt.

#### 5.17 **MEHRERE VERSIONEN VON** *EDIG@S*

Um einsetzbar zu bleiben, muss sich ein Standard weiterentwickeln und sich an eine geänderte operative Umgebung und Markterfordernisse anpassen. Daher gibt es mehrere Versionen des Edig@s-Standards. Das UNH Segment jeder Edig@s-Nachricht enthält eine Subset Versionsnummer (UNH- S009:0057), welche die Identifikation der eingesetzten Version ermöglicht. Weitere Details sind der jeweiligen Nachrichtenbeschreibung zu entnehmen.

Für die in den Leitfäden festgelegten Prozesse sind jeweils die aktuellsten durch den DVGW veröffentlichten Nachrichtenversionen zu ab den dafür festgelegten Stichtagen anzuwenden.

EG4003 identifiziert die Version als deutsche Fassung.

#### **6 WIE EIN INFORMATIONSMODELL ZU LESEN IST**

#### **6.1 EINLEITUNG**

UML besteht aus einer Anzahl grafischer Elemente, welche sich zu einem Diagramm zusammensetzen. Der Zweck des Diagramms ist es, unterschiedliche Ansichten eines Systems darzustellen. Ein Satz von mehreren Ansichten wird als Modell bezeichnet. Das Modell beschreibt im Wesentlichen, was das System leisten soll. Es beschreibt nicht, wie das System implementiert wird.

Innerhalb der Edig@s Workgroup wurde UML eingesetzt, um ein Modell der Anforderungen für die verschiedenen Phasen des Edig@s Informationsmodells aufzubauen. Dieses Modell wurde unter Verwendung einiger Diagramme aufgebaut:

- 1. Das Use Case Diagramm.
- 2. Das Datenmodell.
- 3. Das Ablaufdiagramm.

Jedes dieser Diagramme wird unten kurz beschrieben.

#### **6.2 DAS USE CASE DIAGRAMM**

Ein Use Case Diagramm ist eine Beschreibung des Verhaltens eines Systems aus dem Gesichtspunkt eines Anwenders. Use Case Diagramme stellen grafisch das Systemverhalten (Use Cases) dar. Diese Diagramme zeigen eine High-Level Darstellung, wie das System von außen betrachtet (actor's perspective) verwendet wird. Ein Use Case Diagramm kann alle oder einige Use Cases eines Systems darstellen. Ein Use Case Diagramm kann Akteure (Objekte außerhalb des Systems), Use Cases (Systembeschreibungen, welche identifizieren, was das System tun soll), Wechselwirkungen oder Beziehungen zwischen Akteuren und Use Cases im System, einschließlich den Relationen, Abhängigkeiten und Generalisierungen, enthalten. Use Case Diagramme können während der Analyse eingesetzt werden, um die Systemanforderungen festzuhalten und um zu verstehen, wie das System arbeiten sollte. Während der Design Phase können Use Case Diagramme eingesetzt werden, um das Verhalten des System zu spezifizieren wie es implementiert wird.

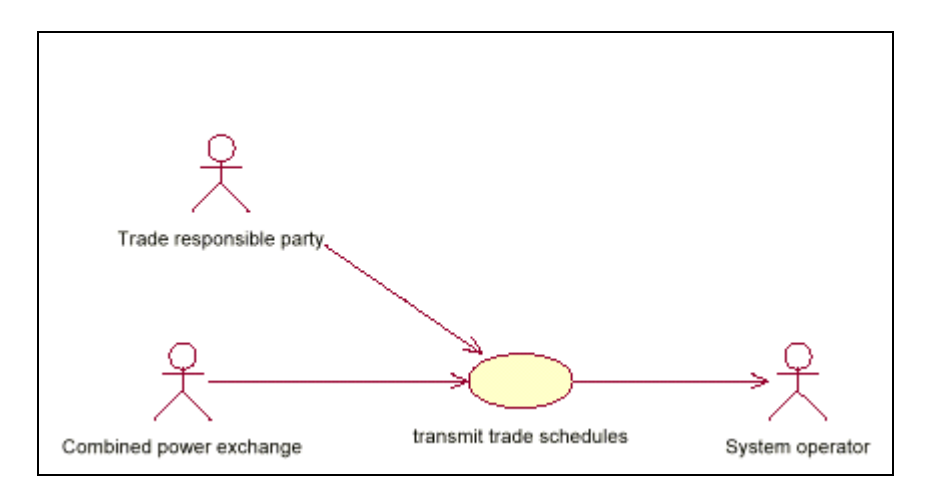

#### **ABBILDUNG 3 DAS USE CASE DIAGRAMM**

Das Use Case Diagramm in Abbildung 5-1 zeigt, dass eine "Trade responsible party" und eine "Combined power exchange" Informationen an den Use Case "transmit trade schedules" senden, welche diese an den "System Operator" weiterleitet.

#### **6.3 DAS DATENMODELL.**

Ein Datenmodell oder Klassendiagramm wird verwendet, um Nachrichtenstruktur und –inhalt zu definieren. Das Datenmodell enthält alle Informationen, welche erforderlich sind um die vom Modell definierte Nachricht zu beschreiben.

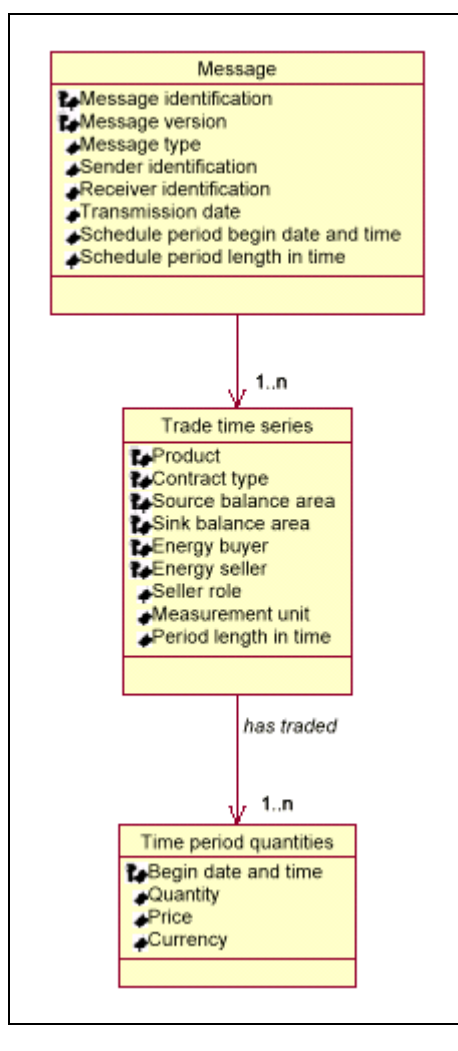

#### **ABBILDUNG 4 DAS DATENMODELL-DIAGRAMM**

Abbildung 5-2 zeigt ein Datenmodell-Diagramm für eine Handels-Zeitreihe. Es besteht aus drei Klassen; der "Message"-Klasse, der "Trade time series"-Klasse un der "Time period quantities"-Klassse. Jede Klasse enthält Attribute, welche die spezifischen Eigenschaften der Klasse sind. In diesem Beispiel sind noch keine bestimmten Funktionen für diese Klassen definiert. Die Pfeile zwischen den Klassen zeigen deren Relation an. Zum Beispiel besteht eine "Message" aus 1..n "Trade time series" und jede davon besteht aus 1..n "Time period quantities". Diese Information ist in der Abbildung neben den Pfeilspitzen angegeben.

#### **6.4 DAS ABLAUFDIAGRAMM**

Ein Ablaufdiagramm wird verwendet, um die Interaktionen zwischen den Akteuren (Objekten) über die Zeit zu beschreiben. Es ist eine grafische Darstellung eines Szenarios, welches die Objekt-Wechselwirkung in einer zeitbasierten Reihenfolge zeigt; was zuerst passiert und was danach passiert.

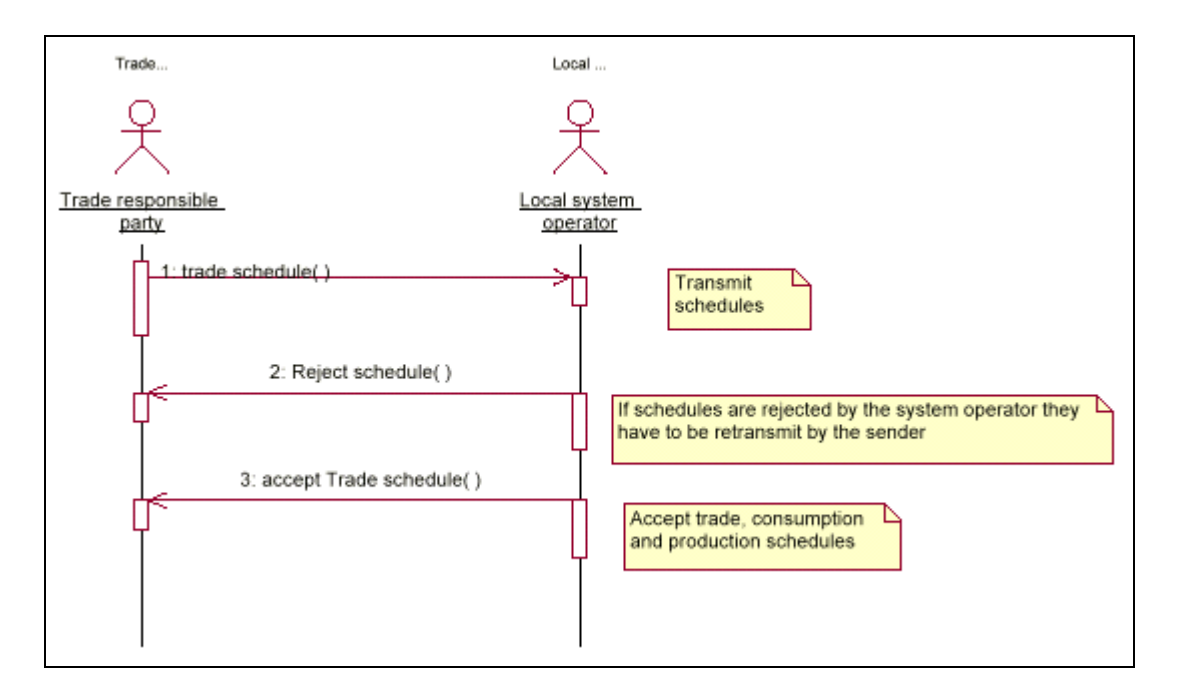

#### **ABBILDUNG 5 DAS ABLAUFDIAGRAMM**

Das Ablaufdiagramm in Abbildung 5-3 zeigt die möglichen Interaktionen zwischen der "Trade responsible party" und dem "Local system operator". Am Anfang sendet die "Trade responsible party" dem "Local system operator" den "trade schedule". Der "Local system operator" validiert den "trade schedule" und kann ihn entweder zurückweisen, in diesem Fall muss die "Trade responsible party" den "trade schedule" erneut senden oder alternativ den "trade schedule" akzeptieren und somit die Interaktion abschließen.

#### **7 GESCHÄFTSPROZESS-DIAGRAMME**

Die Edig@s Umgebung wurde geschaffen um den Nachrichtenaustausch für vier grundlegende Aktivitäten des Gasmarktes zu unterstützen. Diese sind im folgenden Use Case Diagramm dargestellt.

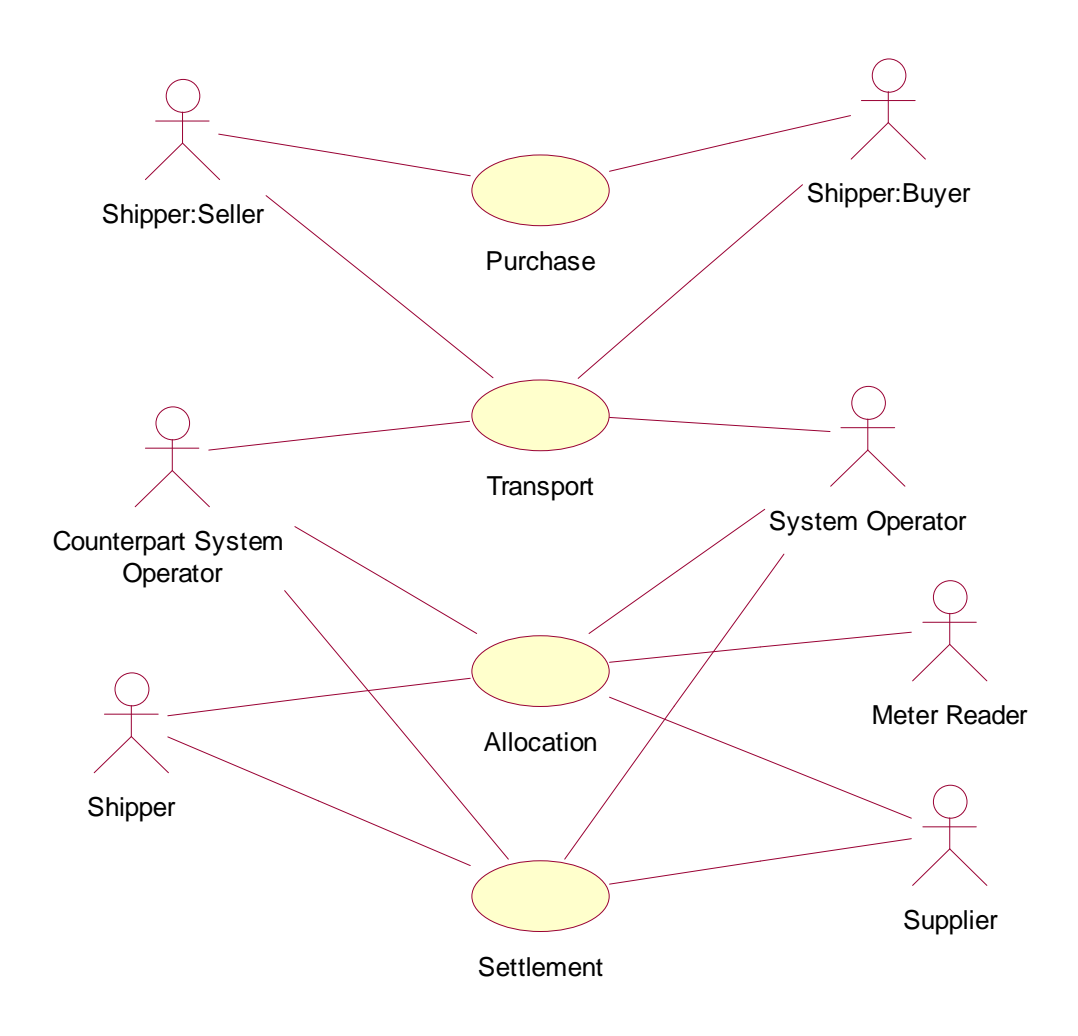

Diese vier Aktivitäten werden in den folgenden Abschnitten durch ein Ablaufdiagramm erläutert, um die Interaktionen und die verwendeten Edig@s Nachrichten darzustellen.

#### **7.1 DIE EINKAUFSPHASE**

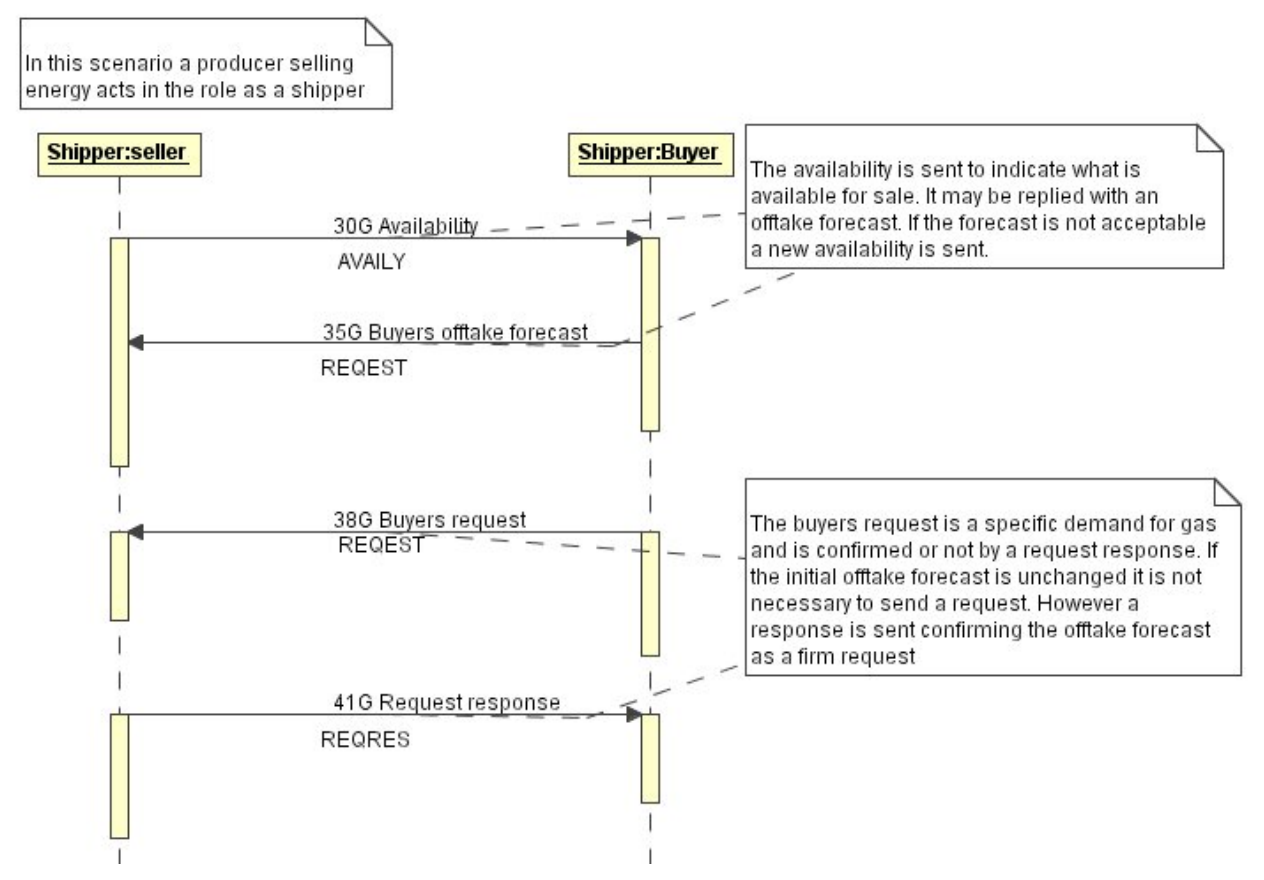

Die Einkaufsphase kann entweder durch einen Transportkunden eingeleitet werden, welcher Gas zum Verkauf verfügbar macht, oder durch einen Transportkunden, welcher Gas zum Kauf benötigt.

Die Verfügbarkeits-Nachricht (AVAILY) wird von einem Verkäufer gesendet, um das Gas, welches zum Verkauf verfügbar ist, zu melden. Der Käufer kann mit einem "offtake forecast" (REQEST) antworten, was eine vorläufige Reservierung darstellt. Wenn der "offtake forecast" nicht akzeptiert wird, kann der Verkäufer eine revidierte AVAILY Nachricht an den Käufer senden.

Ein Käufer muss nicht einen "offtake forecast" senden, sondern kann stattdessen auch einen verbindlichen "Request" senden.

In allen Fällen sendet der Verkäufer eine "request response" (REQRES) Nachricht an den Käufer, um ihn über seine bestätigten Mengen zu informieren.

#### **7.2 DIE TRANSPORT PHASE**

Für die Beschreibung der Abläufe wird auf die Leitfäden des DVGW verwiesen.

#### **7.3 DIE ALLOKATIONSPHASE**

Für die Beschreibung der Abläufe wird auf die Leitfäden des DVGW verwiesen.

#### **7.4 DIE ABRECHNUNGSPHASE**

Für die Beschreibung der Abläufe wird auf die Leitfäden des DVGW verwiesen.

#### **7.5 DIE NOMINIERUNG AN EINEM VIRTUELLEN HANDELSPUNKT**

Für die Beschreibung der Abläufe wird auf die Leitfäden des DVGW verwiesen.

#### **8 ANHANG**

#### **8.1 WIE EINE EDIFACT NACHRICHTENSTRUKTUR ZU LESEN IST**

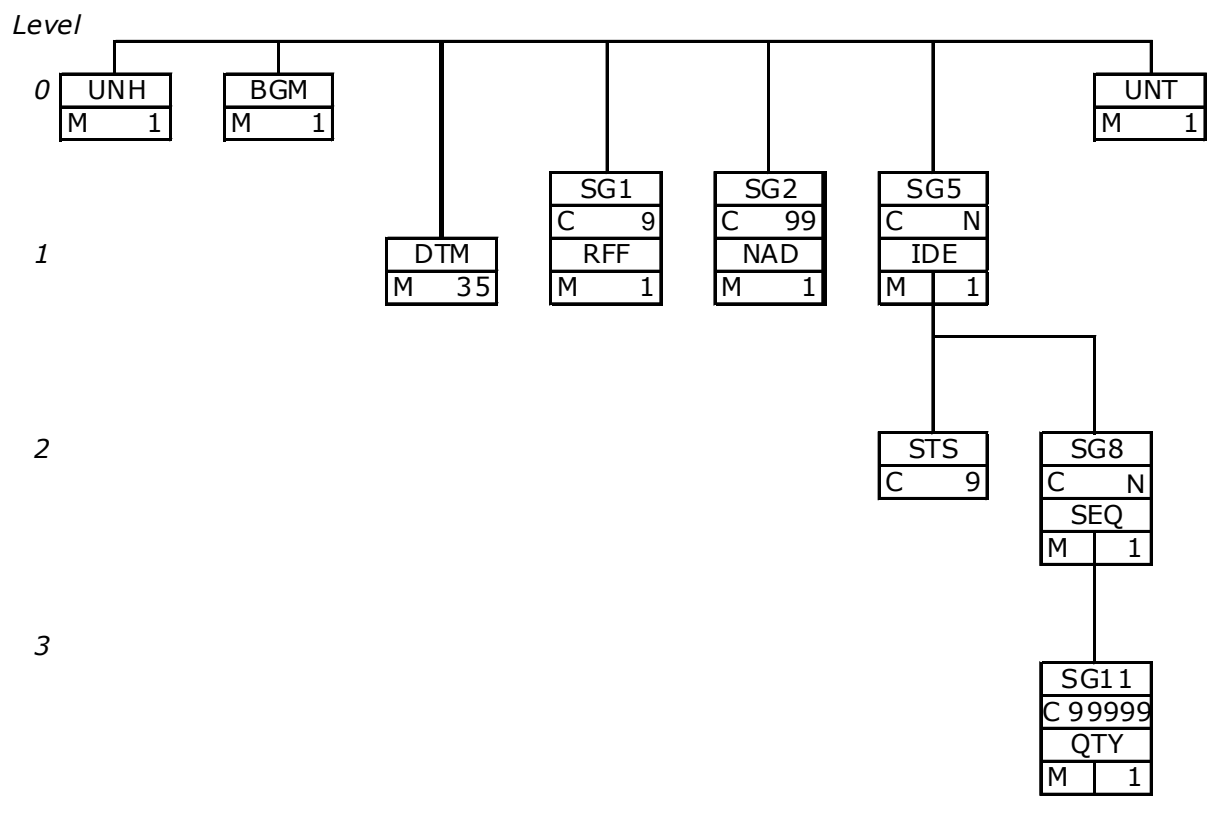

#### *4* N = 99999

Eine EDIFACT Nachrichtenstruktur wird von links nach rechts von oben nach unten gelesen. Der Status eines Segments wird als M für mandatory und C für conditional angegeben. Der Wiederholungsfaktor gibt die maximal durch den UN/EDIFACT Standard erlaubte Anzahl von Wiederholungen an. Die Edig@s EDIFACT Implementierung kann eine geringere als diese maximale Anzahl Wiederholungen verwenden.

Die Nummern auf der linken Seite des Diagramms geben die Hierarchietiefe der Segmente innerhalb des Diagramms an.

#### **8.2 WIE EINE EDIFACT SEGMENT VORLAGE ZU LESEN IST**

Alle Vorlagen haben die gleiche Struktur und werden wie folgt gelesen:

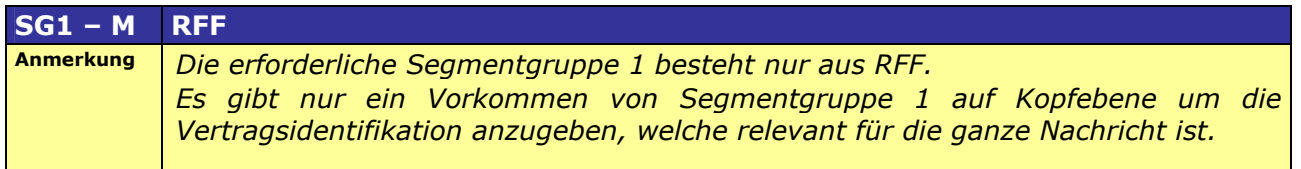

Wenn ein Segment das Kopfsegment einer Segmentgruppe ist wird zunächst die Segmentgruppe identifiziert, ihr Status (M= mandatory, C = Conditional) gefolgt vom *Tag* des Segmentes, welches die Segmentgruppe einleitet. Dieses kann von anderen Segmenten oder Segmentgruppen gefolgt werden, was zusammen die vollständige Segmentgruppe ergibt. Es folgen Anmerkungen, welche die Nutzung der Segmentgruppe erläutern.

Jedes Segment hat die folgende Struktur:

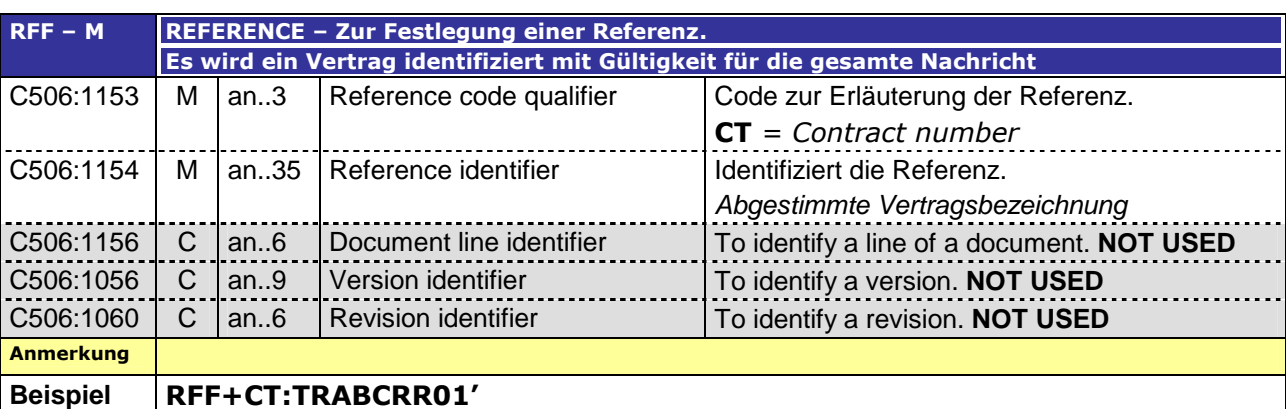

- 1. Segment Tag und Status im EDIG@S-Subset( $M =$  mandatory / C = conditional, wobei ein UN/EDIFACT=C in ein EDIG@S=M gewandelt werden kann, aber nicht umgekehrt) gefolgt von Name und Zweck des Segments. Die erste Zeile des Zwecks beschreibt den Standard UN/EDIFACT Zweck. Die folgende Zeile liefert die Erläuterung des Segments innerhalb der Edig@s Umgebung.
- 2. Zusammengesetztes oder einzelnes Datenelement Tag Tags die mit C oder S beginnen, geben zusammengesetzte Datenelemente an. Dies ist gefolgt von dem Datenelement-Status (M = mandatory /  $C =$  conditional / N = not used) und Datenelement-Format. Schließlich folgt die Definition des Elementes oder der zu verwendenden Codes. Alle grau hinterlegten Datenelemente sind innerhalb der Edig@s Spezifikation nicht zulässig.
- 3. Eventuelle das Segment betreffende Anmerkungen.
- 4. Ein Beispiel zur Nutzung des Segmentes.

#### **8.3 WIE EIN XML SCHEMA ZU LESEN IST**

Für Details zum Verständnis eines XML Schemas sei hier an den W3C XML Schema Standard verwiesen, der an der folgenden URL zu finden ist: http://www.w3.org/TR/xmlschema-0/

#### **ÄNDERUNGSNACHWEIS**

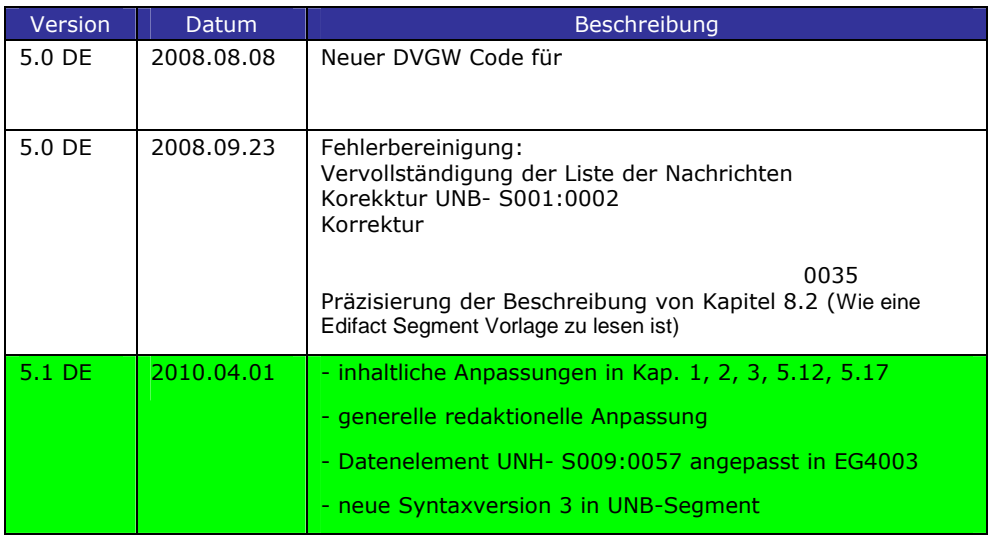